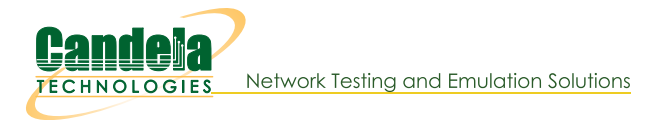

# **LANforge Results**

WiFi Script Reports Traffic-Generation Reports **WiFi Reports** 

# **WiFi Related Reports**

#### **Executive style test reports**

#### **Dataplane Throughput Test**

Automated test of throughput over different packet sizes, spatial streams, attenuation, rotation and more. **Example Dataplane Report** 

#### **Hunt Latency Test**

Automated test to find maximum throughput and then test latency at a percentage of that speed. Example Hunt Report

#### **Dataplane Throughput vs Orientation**

Automated test of throughput over different DUT orientations. Requires turntable. Example Throughput vs Orientation

### **WiFi Receiver Sensitivity**

Automated test that tests receiver sensitivity at different encoding rates, NSS, attenuation, rotation and more. **Example Receiver Sensitivity Report** 

### **WiFi Rate vs Range**

Automated throughput test at different RF signal levels. Good for testing rate control algorightms. Example Rate vs **Range Report** 

#### **WiFi Capacity Test**

Automated test with increasing amounts of stations to see how well the Access Point scales. Example WiFi **Capacity Report** 

#### **Port Reset Test**

Automated test that brings WiFi stations or other ports up and down. This is a good stability test of the management and authentication layers. Example Port Report

#### **Roaming Performance**

Automated station directed roaming, including 802.11k/v/r support. Example Roam Report

#### **AP-Auto Automated Tests**

A series of automated tests for AP testing, similar to TR-398, but requiring less equipment and no need for extra software license. Many tests have built-in pass/fail reporting.

- . Basic Client Connectivity: Bring up many stations, report connect time.
- . Throughput vs Packet Size: Hunt to find the best throughput at different packet sizes.
- . Dual-Band Performance: Test performance on both bands concurrently to make sure DUT can handle the load.
- Capacity: Report throughput with different numbers of stations.
- . Stability: Generate traffic on all stations, while periodically resetting the stations. Good for finding stability bugs. Example Stability report.
- . Long Term: Start thoughput test on one or more stations and monitor it while it runs.

Example AP-Auto Report

A series of automated tests for AP testing. Requires turntable, attenuators and 6 LANforge radios to run a complete set of tests. A subset of the tests can be run with less equipment, including over-the-air tests. Example TR-398 Report

#### **Automated Mesh Test**

A series of automated tests for AP mesh testing. Requires attenuators and RF chambers to run a complete set of tests. Includes automated mobility along pre-defined and random paths, MCS, RSSI, throughput and other results. **Example Mesh Report** 

## **Packet Captures**

Create wifi monitor interfaces and launch Wireshark with the click of a button, and run automated diagnostics script on packet capture files.

#### **VOIP/Video Quality**

**Real Application Performance** 

## **Spreadsheet (XLSX) and Similar Reports**

### **WiFi ToS Testing**

Automated test of performance of different ToS (BK, BE, VI, VO) data streams. Spreadsheet report shows detailed latency reports to show how better ToS gives better performance. Example XIsx ToS Report

## **Non-WiFi Traffic Generation Reports**

#### 10g Dataplane traffic Test

Automated test of performance of different packet sizes on a 10G network. Example 10g Dataplane Report

For more information, please contact sales@candelatech.com or give us a call at: 1-360-380-1618

Candela Technologies, Inc., 2417 Main Street, Suite 201, Ferndale, WA 98248, USA www.candelatech.com | sales@candelatech.com | +1.360.380.1618